# **МІНІСТЕРСТВО ОСВІТИ І НАУКИ УКРАЇНИ НАЦІОНАЛЬНИЙ ТЕХНІЧНИЙ УНІВЕРСИТЕТ УКРАЇНИ «КИЇВСЬКИЙ ПОЛІТЕХНІЧНИЙ ІНСТИТУТ ім. ІГОРЯ СІКОРСЬКОГО»**

**ФАКУЛЬТЕТ ЕЛЕКТРОЕНЕРГОТЕХНІКИ ТА АВТОМАТИКИ**

КАФЕДРА ВІДНОВЛЮВАНИХ ДЖЕРЕЛ ЕНЕРГІЇ

**"Затверджую"**

Завідувач кафедри відновлюваних джерел енергії «<u>\_\_\_»\_\_\_\_\_\_\_\_\_\_</u>\_\_2023 р.

Завідувач \_\_\_\_\_\_\_\_\_ Василь БУДЬКО

# **ПАСПОРТ ЛАБОРАТОРІЇ**

# **Комп'ютерний клас**

**(лабораторія №312)**

КИЇВ 2023

### **ЗАГАЛЬНІ ВІДОМОСТІ**

#### **Відповідальний за лабораторію:**

асистент Вожаков Роман Вікторович.

#### **Викладачі, які проводять лабораторні роботи:**

асистент Вожаков Роман Вікторович, старший викладач Болотний Микола Петрович.

#### **Загальний вигляд лабораторії комп'ютерний клас**

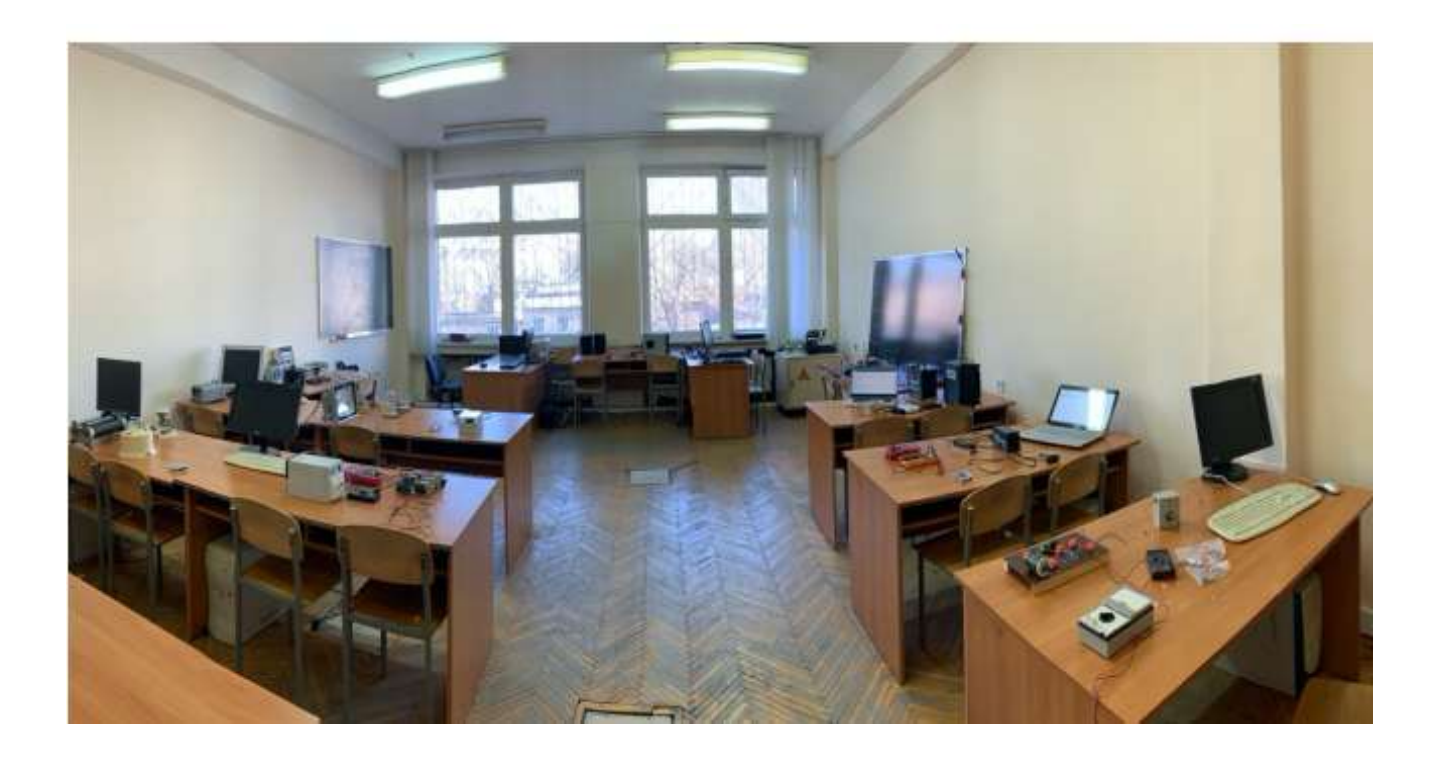

#### **ПЕРЕЛІК НАВЧАЛЬНИХ ДИСЦИПЛІН, З ЯКИХ ПРОВОДЯТЬСЯ ЛАБОРАТОРНІ РОБОТИ**

Τ

٦

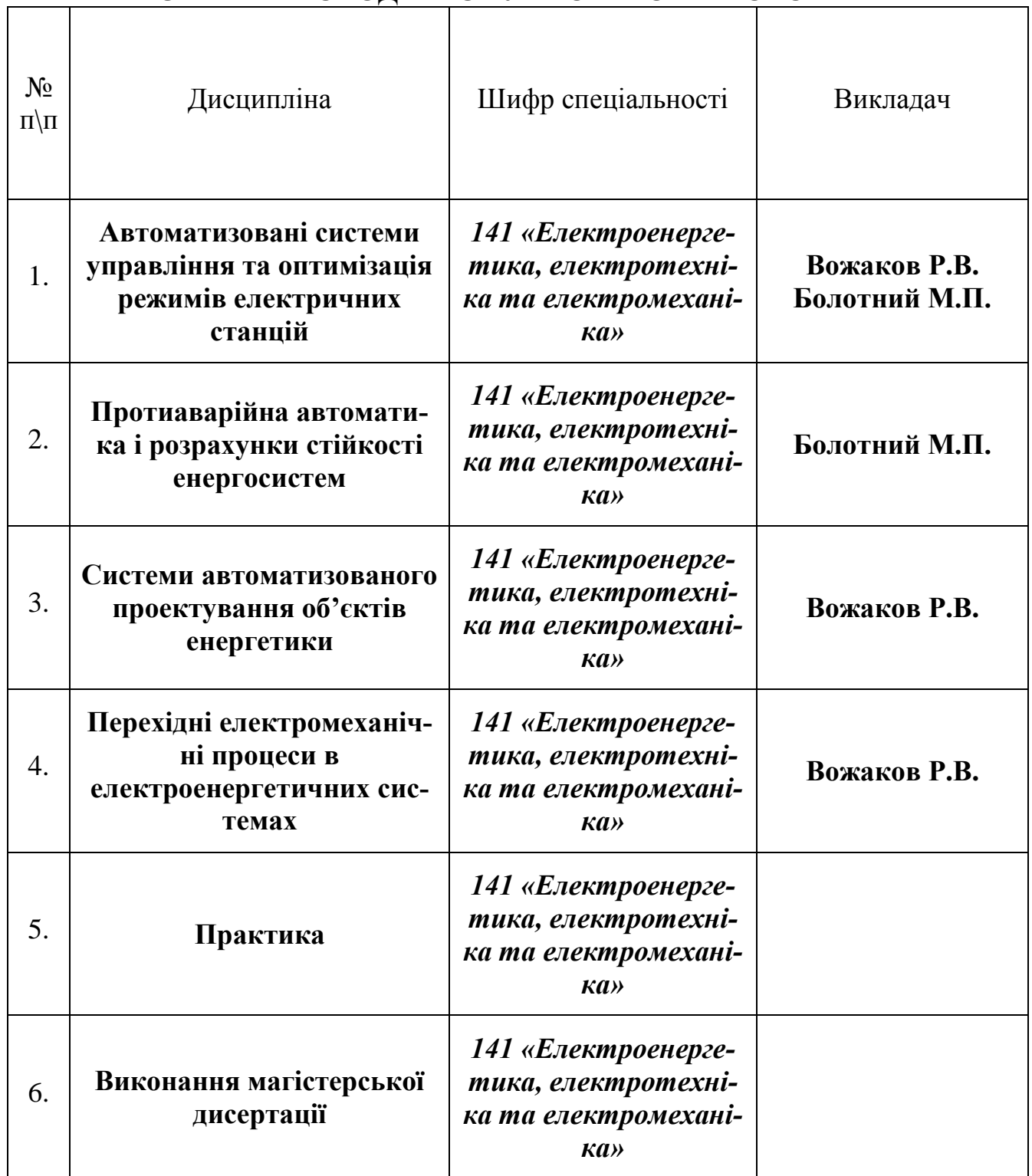

#### **ПЕРЕЛІК**

#### **лабораторних робіт, які виконуються в**

#### **лабораторії комп'ютерний клас**

1. Пошук мінімуму функції однієї змінної методом Ньютона

2. Пошук мінімуму функції багатьох змінних методом Ньютона

3. Пошук мінімуму функції найпростішим градієнтним методом

4. Пошук мінімуму функції градієнтним методом найскорішого спуску

5. Пошук мінімуму функції методом покоординатного спуску

6. Формування цифрової моделі для розрахунку режимів ЕЕС

7. Дослідження статичної стійкості електростанції енергосистеми

8. Дослідження динамічної стійкості електростанції енергосистеми

9. Визначення запасу стійкості вузла навантаження по напрузі

10. Моделювання самозапуску двигунів власних потреб електростанції

11. Дослідження впливу системи автоматичного регулювання збудження на стійкість електростанції

12. Дослідження роботи системи автоматичного частотного розвантаження в енергосистем

13. Моделювання пристроїв протиаварійної автоматики

14. Дослідження впливу джерел розосередженої генерації стійкість ЕЕС

15. Вступ. Огляд функціональних дільниць та складових компонентів головного вікна САПР AutoCad. Засоби адаптації сеансу роботи за персональними вимогами.

16. Огляд команд та інструментів побудови. Засоби використання альтернативних параметрів побудови.

17. Огляд команд та інструментів загального редагування. Засоби використання альтернативних параметрів редагування.

18. Засоби автоматизації створення електричних схем в середовищі графічної системи AutoCad Electrical.

19. Загальні принципи оформлення проектно-конструкторської документації засобами системи автоматизованого проектування. Засоби розробки креслень схем, налаштування конфігурації аркушу.

20. Використання засобів оформлення схем електричних принципових.

21. Використання засобів оформлення планів при розташування електрообладнання та електричних мереж.

22. Побудова діаграми і таблиці підключення контактів електричних апаратів і пристроїв.

Складання кабельного журналу та специфікації (переліку елементів).

23. Розробка електричних принципових схем об'єктів відновлюваної енергетики.

24. Дослідження стійкості системи за різної тривалості трифазного короткого замикання.

25. Дослідження впливу на динамічну стійкість віддаленості короткого замикання від шин станції.

26. Дослідження несинхронного включення та несинхронного АПВ.

27. Дослідження асинхронного режиму генератора.

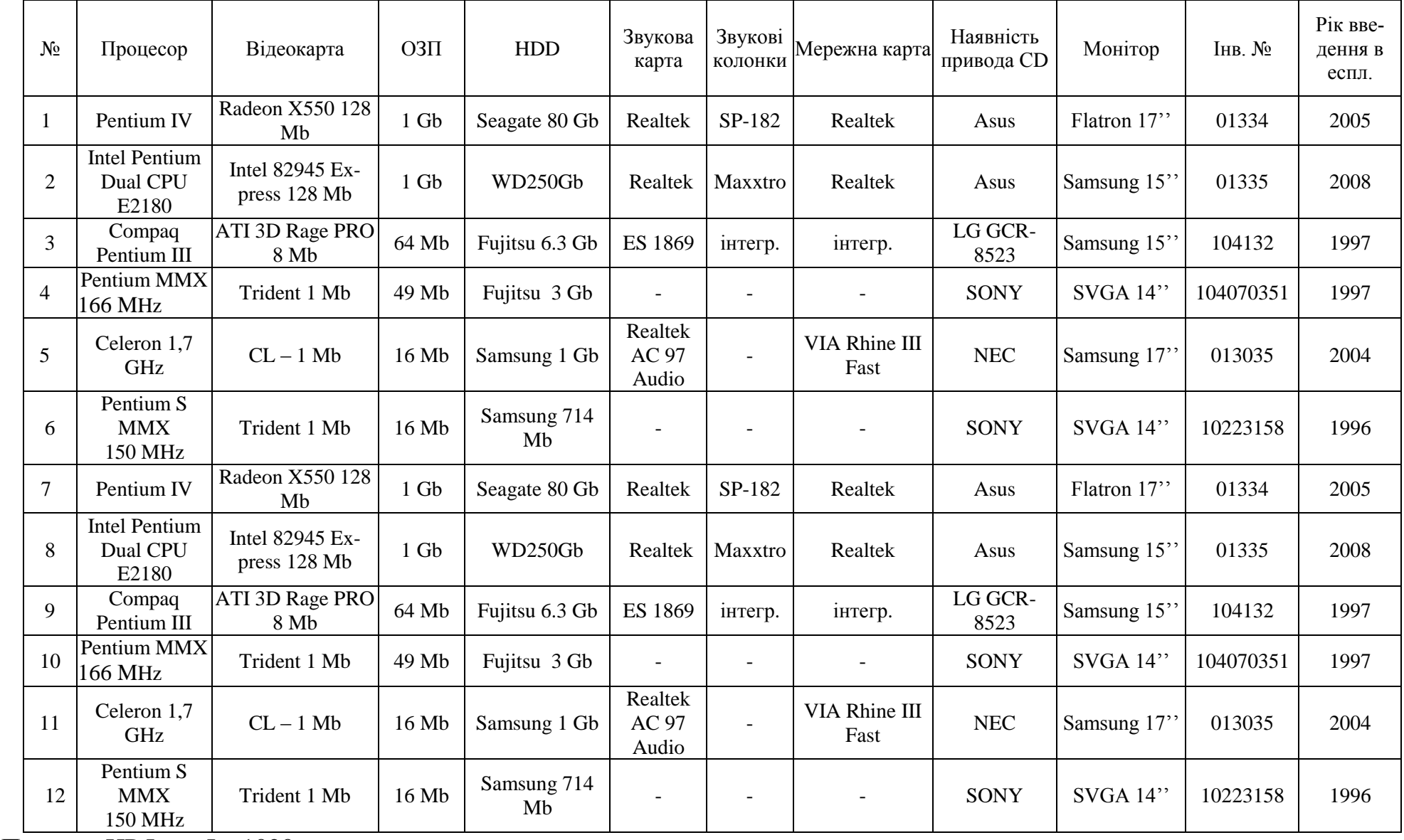

# **Перелік та технічні дані комп'ютерного обладнання**

Принтер HP LaserJet 1020.

#### **ПРАВИЛА**

#### **виконання робіт з використанням електроустаткування лабораторії комп'ютерний клас**

- 1. Правила є обов'язковими для завідуючих лабораторіями, лаборантів, учбових майстрів, викладачів та студентів.
- 2. Усі роботи навчальні та науково-дослідні проводити при наявності дозволу завідуючого лабораторією, чи іншого працівника, який має III кваліфікаційну групу з електробезпеки.
- 3. Введення лабораторії в роботу на поточний день здійснюється тільки відповідальним за лабораторію ас. Вожаков Р.В. і зав. лабораторією Янковським Б.М.
- 4. Відповідальність за технічний стан лабораторії Вожаков Р.В..
- 5. Відповідальним викладачем за користування аудиторією також є Вожаков Р.В.
- 6. Дозвіл на виконання навчальних робіт може бути виданий до кінця року, а дослідних робіт - не більш ніж на 30 календарних днів. При необхідності продовження робіт повинен бути одержаний новий дозвіл з записом в оперативному журналі.
- 7. До робіт в приміщенні лабораторії допускаються студенти, ознайомлені з даними правилами і які пройшли загальний інструктаж з техніки безпеки.
- 8. Заняття в лабораторії здійснюється тільки після допуску зав. лабораторією чи відповідального за неї. Викладач, що веде заняття чи призначає іншу роботу в приміщенні лабораторії повинний:

- провести інструктаж з безпечного проведення робіт, ознайомити студентів із правилами користування обчислювальною технікою;

- контролювати роботу студентів під час проведення занять,

- забезпечити оформлення допуску студентів до роботи записами у відповідних контрольних журналах;

- приймати аудиторію на початку заняття і здавати відповідальним після їхнього закінчення.

- 9. Допуск студентів до індивідуальних робіт здійснюється тільки відповідальними за лабораторію, при цьому робиться запис у журнал обліку робіт з вказівкою часу початку та закінчення робіт і номер комп'ютера, на якому здійснюється робота.
- 10.Присутність студентів, що не беруть участь у лабораторних роботах чи не мають допуск на проведення інших робіт на обчислювальній техніці, забороняється.
- 11.Виведення отриманої інформації на принтер чи на переносний носій здійснюється тільки з дозволу відповідальних за лабораторію.
- 12.Відповідальні за проведення робіт мають право припиняти роботу і видаляти з робочого місця студентів, що порушують дисципліну чи правила користу-

вання обчислювальною технікою, і повідомляти про правопорушення зав. лабораторією і керівництво кафедри.

- 13.Приміщення лабораторії відноситься до категорії Д (приміщення без підвищеної небезпеки), у ньому не присутні ні один з небезпечних ознак (велика запиленість, підвищена вологість, наявності біо- та хімічно-активних середовищ і т.п.). Для гасіння пожежі електрообладнання у лабораторії встановлено вуглекислотний вогнегасник типу ОУ-2.
- 14.Завідувач лабораторією відповідає за повну справність комп`ютерної техніки та забезпечує систематичний (не менше одного разу на місяць) профілактичний огляд його із внесенням результатів огляду в лабораторний журнал.

Відповідальний за лабораторію Вожаков Р.В. Завідувач лабораторіями  $\mathcal{A}_{HK}$ овський Б.М.

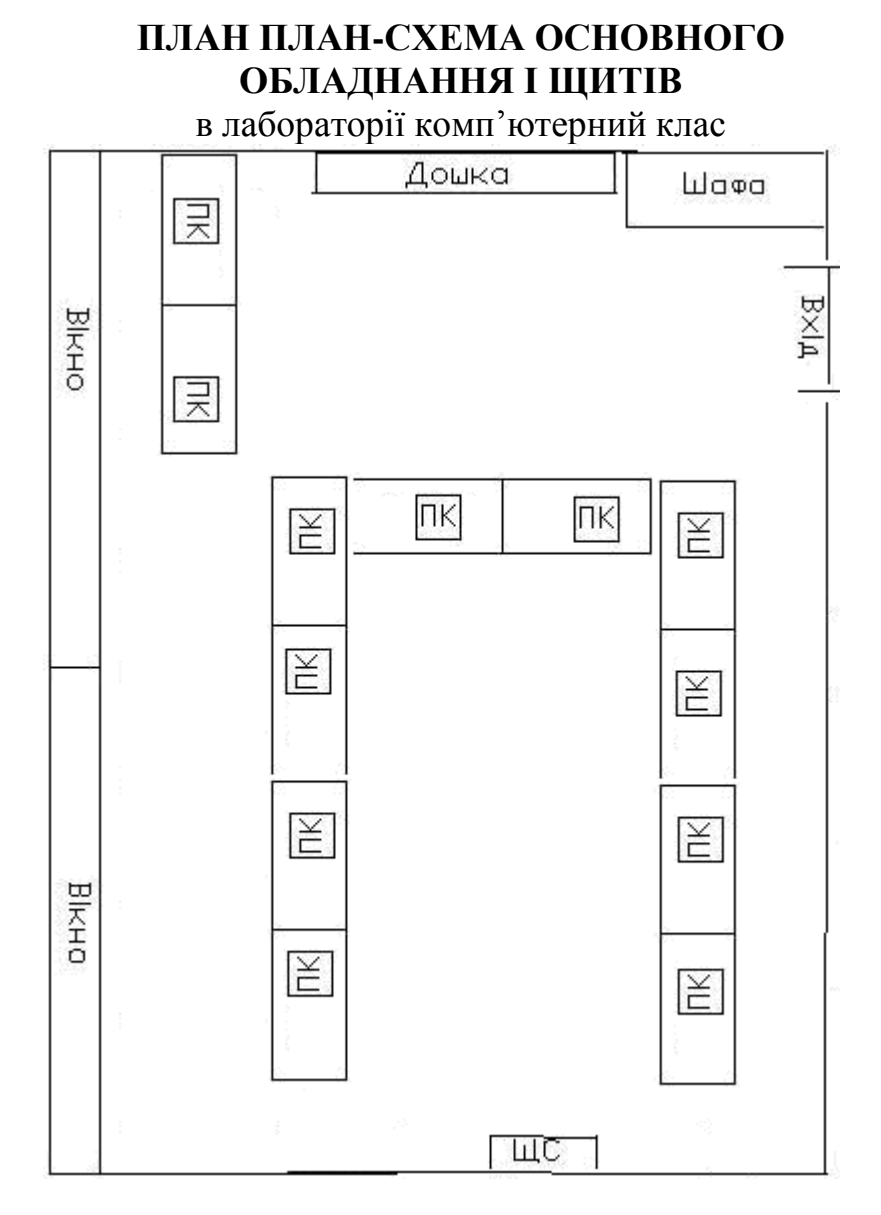

 **Площа лабораторії:** 49,5 м 2

**Кількість робочих місць**: 24

# **Лабораторні меблі**

**Аудиторні столи – 12 шт.**

**Шафа – 1шт.**

**Стільці – 25 шт.** 

**Дошка – 1 шт.** 

#### **СХЕМА**

електропостачання лабораторії комп'ютерний клас

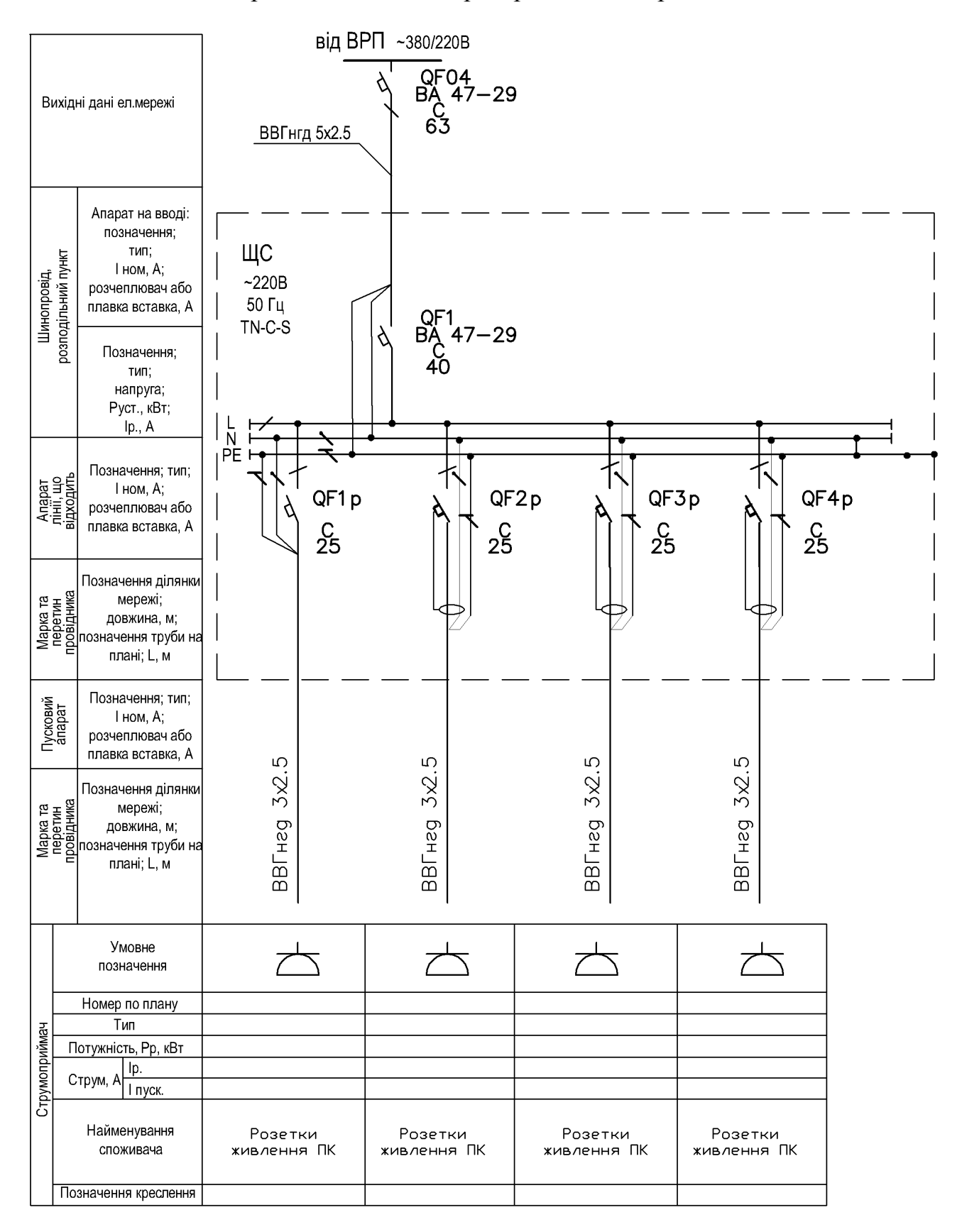